# BOOKSTORE DATABASE

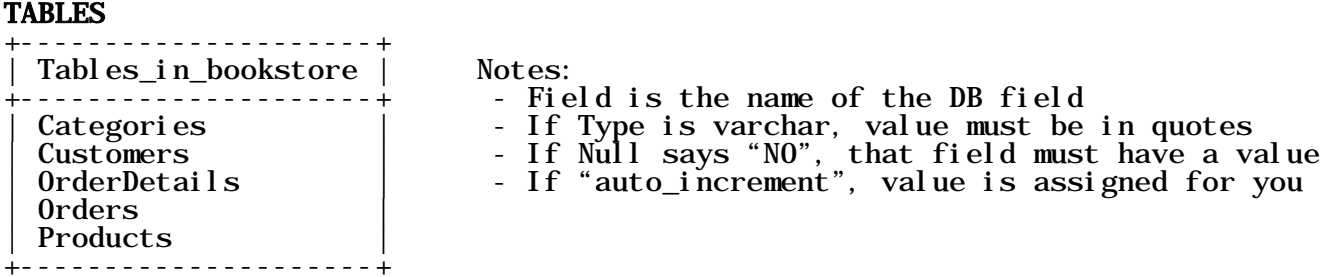

#### Customers

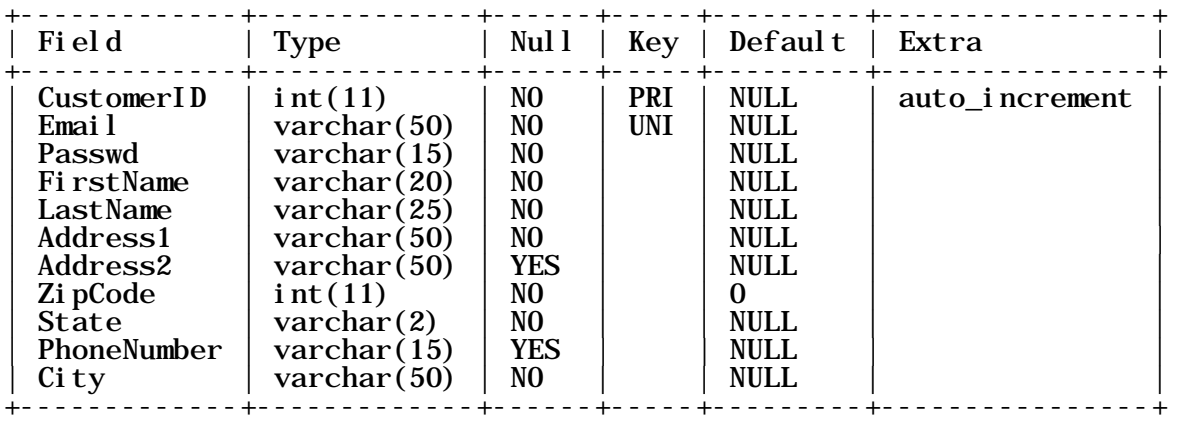

### Categories

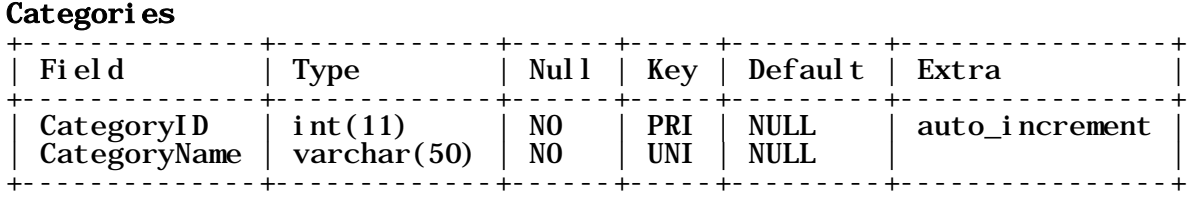

#### **Products**

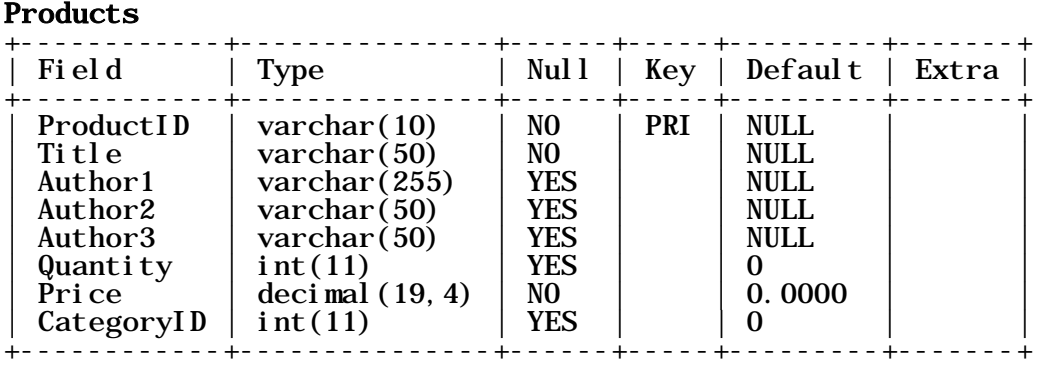

#### OrderDetails

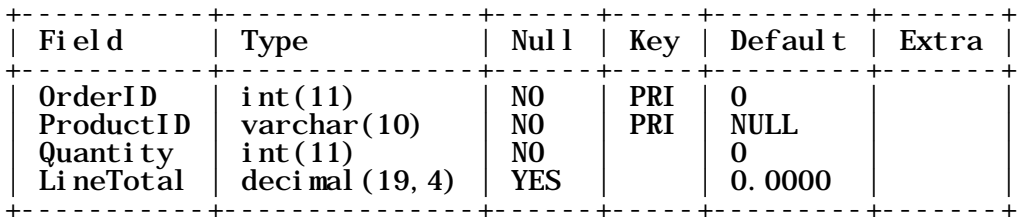

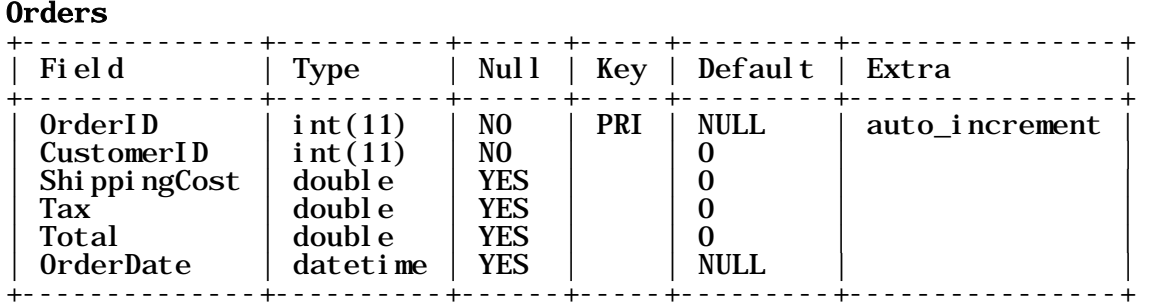

#### SQL Code Necessary for Project

## Code to connect to the mySQL database<br>Sconnection:

```
// connecto to the bookstore DB
function db connect()
{
   $DB_NAME = "bookstore";<br>$DB_HOST = "localhost";<br>$DB_USER = "yourKUuserName";<br>$DB_PASS = "yourDBpassword";
    global $connection;
    $connection = mysql_connect($DB_HOST, $DB_USER, $DB_PASS)
       or die("Cannot connect to $DB_HOST as \overline{S}DB_USER:"
. mysql_error());
    mysql_select_db($DB_NAME) or die ("Cannot open $DB_NAME:" . mysql_error());
    return $connection;
}
```

```
Code to close the connection to the mySQL database // close connection to bookstore DB
function db_close()
{
     global $connection; mysql_close($connection);
}
```
SQL query to get a specific customer (user account) by E-mail Address only SELECT Email FROM Customers WHERE Email =  $\omega$  email AddressEnteredByUser'

<u>SQL query to get customer (user account) info based on Email address and </u><br>Password SELECT CustomerID, Email, Passwd, FirstName FROM Customers WHERE Email = '*customersEmailAddress'*<br>AND Passwd = '*customersPassword*'

SQL query to add a new customer (user account) INSERT INTO Customers (Email, Passwd, FirstName, LastName, Address1, Address2, City, State, ZipCode, PhoneNumber) VALUES ('emailAddress', 'password', 'firstName', 'lastName', 'streetAddress', 'streetAddress2', 'city', 'state', zipCode, 'phoneNumber')

SQL query to get all the categories SELECT CategoryID, CategoryName FROM Categories

SQL query to get product information for a specific category SELECT \* FROM Products WHERE CategoryID =  $categorical$ 

SQL query to get product information for a product with a certain product ID SELECT \* FROM Products WHERE ProductID =  $\cdot$  productID

SQL query to get product information for a product with a certain keyword in <u>Title</u> (NOTE: the % around the *keyword* is required!) SELECT \* FROM Products WHERE Title LIKE '%keyword%'

SQL query to get a specific Title SELECT Title FROM Products WHERE ProductID =  $'$  productID

# SQL query to create a preliminary order (to get order ID) INSERT INTO Orders (CustomerID) VALUES (customerID)

SQL query to get newly created order to get order ID SELECT OrderID FROM Orders WHERE CustomerID =  $\textit{customerID}$ AND OrderDate IS NULL

SQL query to create the order with all details UPDATE Orders SET ShippingCost=*shippingAmount*,<br>Tax=*taxAmount*, Total=grandTotalForOrder,<br>OrderDate='todaysDate' WHERE  $OrderID = orderID$ AND CustomerID=customerID

SQL query to add a product to an order INSERT INTO OrderDetails (OrderID, ProductID, Quantity, LineTotal) VALUES (orderID, 'productID', quantity,  $'$  lineTotal')

SQL query to get all orders for a specific customer SELECT OrderID, OrderDate, ShippingCost, Tax, Total FROM Orders WHERE CustomerID =  $\textit{customerID}$ 

SQL query to get a specific order<br>SELECT OrderID, OrderDate, ShippingCost, Tax, Total FROM Orders WHERE orderID =  $orderID$ 

SQL query to get all products on a specific order SELECT \* FROM OrderDetails WHERE  $OrderID = orderID$